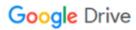

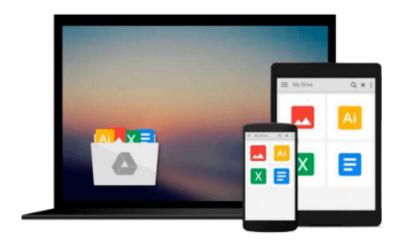

## **OpenCV By Example**

Prateek Joshi, David Millan Escriva, Vinicius Godoy

### Download now

Click here if your download doesn"t start automatically

### **OpenCV By Example**

Prateek Joshi, David Millan Escriva, Vinicius Godoy

OpenCV By Example Prateek Joshi, David Millan Escriva, Vinicius Godoy

Enhance your understanding of Computer Vision and image processing by developing real-world projects in OpenCV  $\bf 3$ 

### **About This Book**

- Get to grips with the basics of Computer Vision and image processing
- This is a step-by-step guide to developing several real-world Computer Vision projects using OpenCV 3
- This book takes a special focus on working with Tesseract OCR, a free, open-source library to recognize text in images

### Who This Book Is For

If you are a software developer with a basic understanding of Computer Vision and image processing and want to develop interesting Computer Vision applications with Open CV, this is the book for you. Knowledge of C++ is required.

### What You Will Learn

- Install OpenCV 3 on your operating system
- Create the required CMake scripts to compile the C++ application and manage its dependencies
- Get to grips with the Computer Vision workflows and understand the basic image matrix format and filters
- Understand the segmentation and feature extraction techniques
- Remove backgrounds from a static scene to identify moving objects for video surveillance
- Track different objects in a live video using various techniques
- Use the new OpenCV functions for text detection and recognition with Tesseract

### In Detail

Open CV is a cross-platform, free-for-use library that is primarily used for real-time Computer Vision and image processing. It is considered to be one of the best open source libraries that helps developers focus on constructing complete projects on image processing, motion detection, and image segmentation.

Whether you are completely new to the concept of Computer Vision or have a basic understanding of it, this book will be your guide to understanding the basic OpenCV concepts and algorithms through amazing real-world examples and projects.

Starting from the installation of OpenCV on your system and understanding the basics of image processing, we swiftly move on to creating optical flow video analysis or text recognition in complex scenes, and will take you through the commonly used Computer Vision techniques to build your own Open CV projects from scratch.

By the end of this book, you will be familiar with the basics of Open CV such as matrix operations, filters,

and histograms, as well as more advanced concepts such as segmentation, machine learning, complex video analysis, and text recognition.

### Style and approach

This book is a practical guide with lots of tips, and is closely focused on developing Computer vision applications with OpenCV. Beginning with the fundamentals, the complexity increases with each chapter. Sample applications are developed throughout the book that you can execute and use in your own projects.

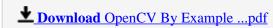

Read Online OpenCV By Example ...pdf

# Download and Read Free Online OpenCV By Example Prateek Joshi, David Millan Escriva, Vinicius Godov

#### From reader reviews:

#### **Katherin Buerger:**

Spent a free the perfect time to be fun activity to accomplish! A lot of people spent their sparetime with their family, or their friends. Usually they carrying out activity like watching television, going to beach, or picnic from the park. They actually doing same every week. Do you feel it? Do you want to something different to fill your personal free time/ holiday? Might be reading a book could be option to fill your free time/ holiday. The first thing that you will ask may be what kinds of guide that you should read. If you want to attempt look for book, may be the guide untitled OpenCV By Example can be fine book to read. May be it may be best activity to you.

### **Timothy Hawkins:**

Exactly why? Because this OpenCV By Example is an unordinary book that the inside of the publication waiting for you to snap it but latter it will zap you with the secret the item inside. Reading this book adjacent to it was fantastic author who else write the book in such amazing way makes the content inside of easier to understand, entertaining means but still convey the meaning thoroughly. So , it is good for you for not hesitating having this nowadays or you going to regret it. This unique book will give you a lot of benefits than the other book get such as help improving your expertise and your critical thinking means. So , still want to hold off having that book? If I ended up you I will go to the book store hurriedly.

### Luis Herrick:

Do you like reading a reserve? Confuse to looking for your favorite book? Or your book has been rare? Why so many issue for the book? But just about any people feel that they enjoy for reading. Some people likes looking at, not only science book but also novel and OpenCV By Example or maybe others sources were given know-how for you. After you know how the great a book, you feel desire to read more and more. Science publication was created for teacher or even students especially. Those ebooks are helping them to bring their knowledge. In other case, beside science reserve, any other book likes OpenCV By Example to make your spare time far more colorful. Many types of book like here.

#### **Margaret Velasquez:**

A lot of people said that they feel bored when they reading a guide. They are directly felt the idea when they get a half parts of the book. You can choose typically the book OpenCV By Example to make your current reading is interesting. Your own personal skill of reading talent is developing when you like reading. Try to choose straightforward book to make you enjoy to learn it and mingle the opinion about book and examining especially. It is to be 1st opinion for you to like to open up a book and examine it. Beside that the reserve OpenCV By Example can to be your brand-new friend when you're feel alone and confuse using what must you're doing of their time.

Download and Read Online OpenCV By Example Prateek Joshi, David Millan Escriva, Vinicius Godoy #4AYV3SKQFJW

# Read OpenCV By Example by Prateek Joshi, David Millan Escriva, Vinicius Godoy for online ebook

OpenCV By Example by Prateek Joshi, David Millan Escriva, Vinicius Godoy Free PDF d0wnl0ad, audio books, books to read, good books to read, cheap books, good books, online books, books online, book reviews epub, read books online, books to read online, online library, greatbooks to read, PDF best books to read, top books to read OpenCV By Example by Prateek Joshi, David Millan Escriva, Vinicius Godoy books to read online.

# Online OpenCV By Example by Prateek Joshi, David Millan Escriva, Vinicius Godoy ebook PDF download

OpenCV By Example by Prateek Joshi, David Millan Escriva, Vinicius Godoy Doc

OpenCV By Example by Prateek Joshi, David Millan Escriva, Vinicius Godoy Mobipocket

OpenCV By Example by Prateek Joshi, David Millan Escriva, Vinicius Godoy EPub